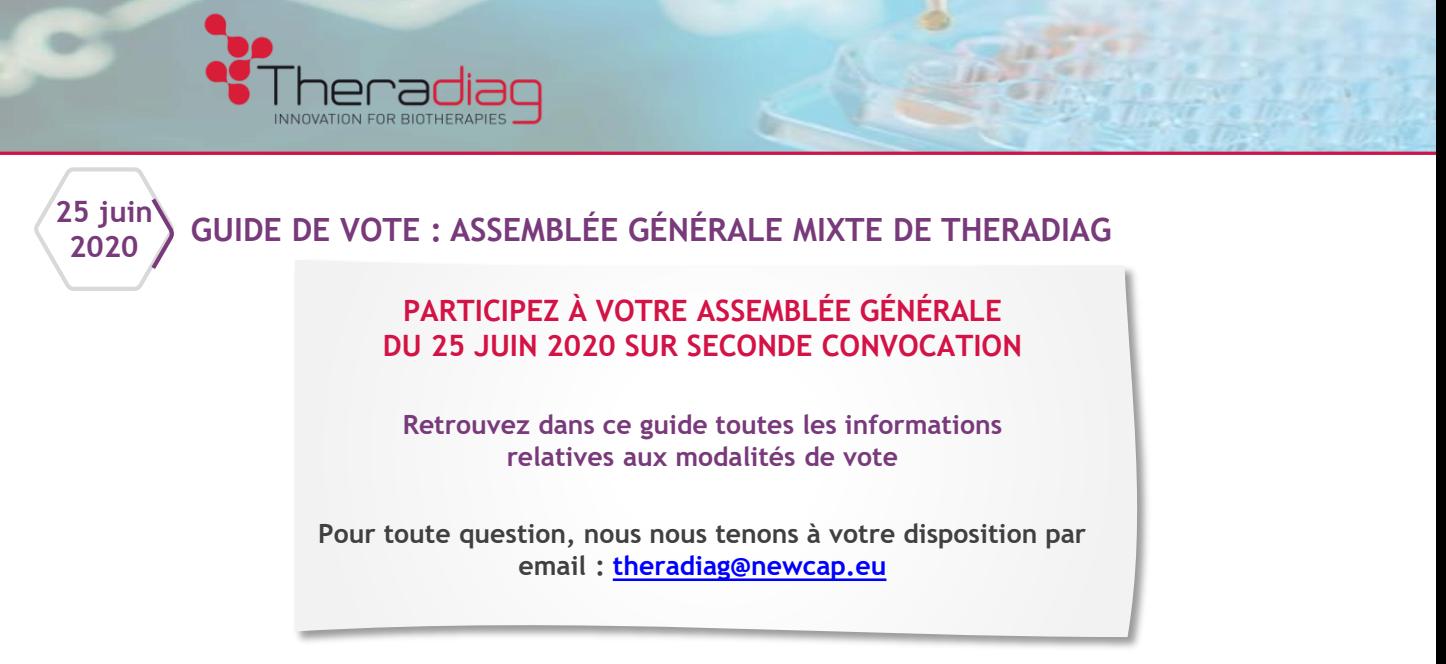

Madame, Monsieur, chers actionnaires,

L'Assemblée Générale Mixte convoquée le 14 mai 2020 n'ayant par pu valablement délibérer faute de quorum, je vous confirme la tenue d'une Assemblée générale mixte sur seconde convocation **le 25 juin 2020 à 14h00** au siège social de la Société, à huis clos hors la présence physique de ses actionnaires et des autres personnes ayant le droit d'y assister. Il est important pour Theradiag de réunir le quorum nécessaire afin que l'Assemblée générale mixte puisse valablement délibérer. Ainsi, je me permets de vous inviter à y participer selon les modalités suivantes :

- En votant par internet : la plateforme VOTACCESS sera ouverte à compter du 22 mai 2020 jusqu'au 24 juin **2020 à 15h00. Si votre intermédiaire financier (votre banque) est adhérent à cette plateforme VOTACCESS, vous pouvez vous connecter avec vos identifiants habituels sur votre interface de gestion de vos actions.**
	- **En votant par correspondance ou en vous faisant représenter** en donnant pouvoir au Président ou à un tiers: - **Voter par correspondance ou donner Pouvoir au Président :** voter de préférence par voie électronique via la plateforme VOTACCESS ou envoyer le formulaire de vote à l'adresse [AG@theradiag.com](mailto:AG@theradiag.com) **au plus tard le lundi 22 juin 2020 accompagné de votre attestation de détention de titres;**
		- **Pouvoir à un tiers** : voter de préférence via la plateforme VOTACCESS ou si votre établissement teneur de compte n'est pas connecté au site VOTACCESS :
			- Si vous êtes actionnaire au nominatif : envoyer un email **au plus tard le quatrième jour précédant l'Assemblée générale, le dimanche 21 juin 2020** à [ct-mandataires-assemblees@caceis.com](mailto:ct-mandataires-assemblees@caceis.com) contenant les informations suivantes : nom de l'émetteur concerné, date de l'AG, nom, prénom, adresse, références bancaires du mandant, nom, prénom et adresse du mandataire.
			- Si vous êtes actionnaire au porteur : demander à l'intermédiaire financier du mandant l'envoi d'une confirmation écrite par email à l'adresse suivante [ct-mandataires-assemblees@caceis.com](mailto:ct-mandataires-assemblees@caceis.com) **au plus tard le quatrième jour précédant l'Assemblée générale, le dimanche 21 juin 2020.** .

Vous pourrez assister à la présentation par conférence téléphonique en composant le **01 70 71 01 59** suivi du code participant : **92 21 52 68 #** associée à un slideshow à télécharger sur le site de la société sous la rubrique 'Présentations financières'.

Vous pouvez, en amont, adresser vos questions écrites par email à **[AG@theradiag.com](mailto:AG@theradiag.com)**, accompagnés d'une attestation de détention de titres, *elles seront prises en compte lors de leur réception au plus tard le quatrième jour ouvré* précédant la date de l'Assemblée générale, soit le vendredi 19 juin 2020 à zéro heure, heure de Paris.

Vous trouverez également l'ensemble des documents nécessaires à votre participation à l'Assemblée générale du 25 juin 2020 sur notre site internet <http://www.theradiag.com/fr/assemblee-generale/>, dans la rubrique Investisseurs / Assemblée générale.

# **JE PARTICIPE ET VOTE VIA INTERNET EN UTILISANT LA PLATEFORME VOTACCESS**

# **1/ JE ME CONNECTE <sup>À</sup> VOTACCESS**

INOVATION FOR BIOTHERAPIE

**Je suis actionnaire au nominatif** (pur ou administré)

Je me connecte à la plateforme VOTACCESS via le site OLIS Actionnaire [https://www.nomi.olisnet.com,](https://www.nomi.olisnet.com/) avec mon identifiant rappelé sur le Formulaire Unique communiqué avec la brochure de convocation ainsi que mes code d'accès habituel.

Si je n'ai pas mes identifiants, je peux en faire la demande par courrier à CACEIS Corporate Trust – Service Assemblées Générales Centralisées – 14, rue Rouget de Lisle, 92 130 Issy les Moulineaux, qui doit la recevoir **au plus tard le 22 juin 2020.** Les informations de connexion seront adressées par voie postale.

**Je suis actionnaire au porteur** 

Si mon intermédiaire financier (ma banque) est adhérente à la plateforme VOTACCESS, je me connecte à mon portail Internet avec mes identifiants habituels et je clique sur l'icône qui apparaît sur la ligne correspondant à mes actions THERADIAG.

## **2/ JE RENSEIGNE MES CHOIX**

Une fois connecté sur la plateforme, suivre les indications apparaissant à l'écran afin de voter par correspondance ou donner procuration au Président ou toute personne physique ou morale de votre choix.

- Dans ce contexte, il est rappelé qu'aucune carte d'admission ne pourra être adressée aux actionnaires qui en **feraient la demande.** Toutes les modalités exactes sont indiquées dans l'avis de seconde convocation paru au BALO le 22 mai 2020.
- **Je souhaite donner pouvoir au Président de l'Assemblée générale ou à un tiers,** je peux voter jusqu'à la veille de l'Assemblée générale, soit le 24 juin 2020 (heure de Paris).

*Pour information, la plateforme VOTACCESS sera accessible du 22 juin 2020 au 24 juin 2020 à 15h00 au-delà de cette date, il ne* 

*vous sera plus possible de vous connecter à la plateforme VOTACCESS*

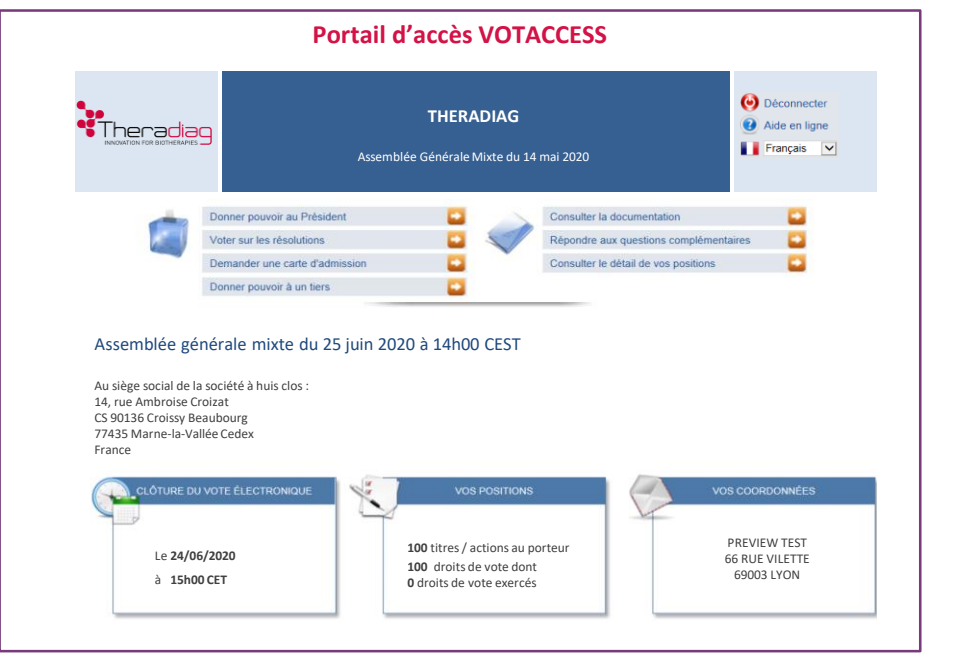

#### **À noter :**

Il est préférable de ne pas attendre la veille de l'Assemblée générale pour voter afin d'éviter une possible saturation du site VOTACCESS.

### **MODE D'EMPLOI POUR REMPLIR LE BULLETIN DE VOTE OU DE POUVOIRS**

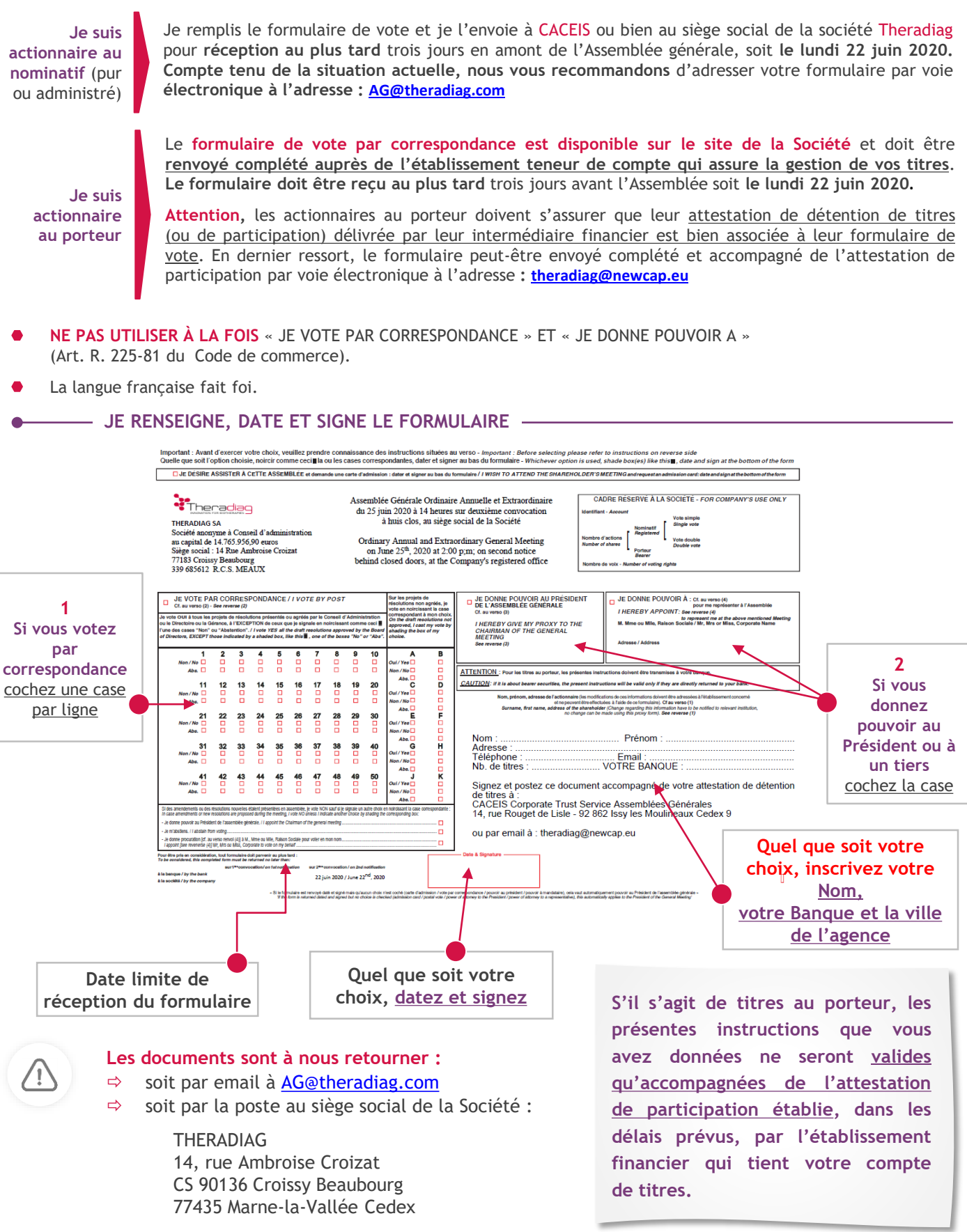